# **WPŁYW KOREKCJI GEOMETRYCZNEJ NA WYNIKI KLASYFIKACJI ZDJĘĆ WIELOSPEKTRALNYCH**

*Streszczenie. W niniejszym opracowaniu przedstawiono wyniki pierwszego etapu badań przeprowadzonych w celu określenia jak duży wpływ na wynik klasyfikacji cyfrowej zdjęć satelitarnych ma moment wykonywania transformacji geometrycznej oraz algorytmy wykorzystane w trakcie tego procesu. Jak wykazały prowadzone do tej pory prace badawcze<sup>1</sup> , zarówno korekcja atmosferyczna, jak i transformacja geometryczna wpływają na rezultat końcowy różnych przetworzeń cyfrowych. Wpływ taki został udowodniony m.in. przy obliczaniu temperatury powierzchni oraz wskaźników roślinności.*

# **1. Wprowadzenie**

Odkąd możliwym stało się cyfrowe przetwarzanie obrazów rastrowych, odtąd obok niewątpliwych jego zalet pojawiły się również pewne problemy. W tym opracowaniu przyjrzymy się nieco dokładniej procesowi klasyfikacji zdjęć wielospektralnych. Klasyfikacja wielospektralna jest jednym z najczęściej wykonywanych opracowań jeśli chodzi o wykorzystanie danych satelitarnych. Aby

otrzymać końcowy rezultat klasyfikacji, – tj. obraz tematyczny o interesującej nas zawartości informacyjnej w konkretnym układzie współrzędnych, należy przejść kilka etapów przetwarzania cyfrowego (Rys.1).

Dotychczasowe doświadczenia pokazują, że proces klasyfikacji stanowi dość złożone zagadnienie, w szczególności gdy badany obszar charakteryzuje się dużą różnorodnością i zmiennością, np. bardzo rozdrobnioną strukturą agrarną. Ogromną zaletą jest to, że klasyfikacja cyfrowa jest procesem, który umożliwia uzyskanie danych o charakterze tematycznym w sposób zautomatyzowany. Jednak aby wynik klasyfikacji mógł być w pełni wykorzystany (np. w systemach GIS), powinien być on doprowadzony do

<u>.</u>

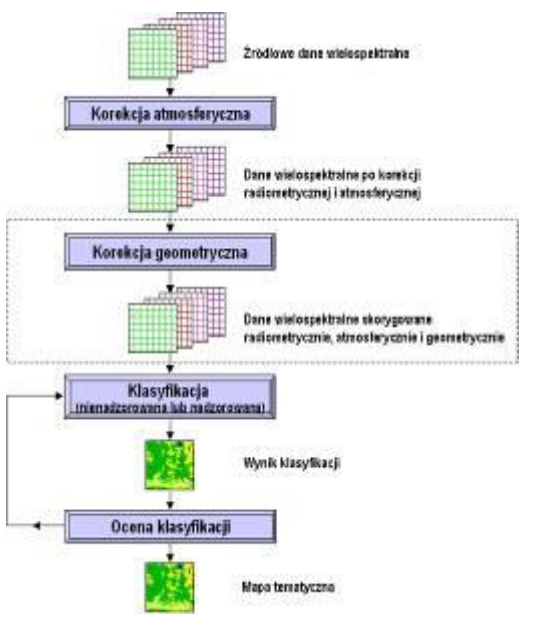

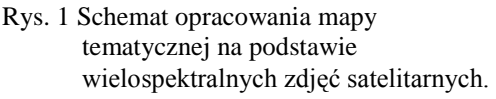

<sup>&</sup>lt;sup>1</sup> Prowadzone również w Laboratorium Teledetekcji i SIP Instytutu Fotogrametrii i Kartografii PW.

określonego układu współrzędnych. I w tym momencie pojawia się pytanie: czy *wykonując klasyfikację na danych oryginalnych, a następnie dokonując jej geometryzacji* albo na odwrót: *wykonując najpierw geometryzację danych oryginalnych, a dopiero później klasyfikację wielospektralną zgeometryzowanego już obrazu*, uzyskamy taki sam rezultat? Intuicja podpowiada, że wyniki z obu podejść powinny dać wyniki jeśli nie identyczne to przynajmniej bardzo do siebie zbliżone. Jednak, kiedy wnikniemy w naturę cyfrowego przetwarzania i przyjrzymy się dokładnie procesowi transformacji geometrycznej pojawiają się coraz większe wątpliwości.

W literaturze światowej, przy okazji publikacji związanych z klasyfikacją zdjęć satelitarnych, można znaleźć różne poglądy co do kwestii wpływu transformacji geometrycznej na wyniki różnych przetworzeń. Są to jednak na ogół tematy poboczne i zauważa się brak publikacji na temat kompleksowych badań z tego zakresu.

Niektórzy badacze uważają, że wpływ geometryzacji zdjęć ma mało istotne znaczenie na późniejsze przetwarzanie cyfrowe a sam fakt posiadania zdjęć w określonym układzie współrzędnych stwarza szeroki wachlarz możliwości, jakich nie mamy w przypadku zdjęcia źródłowego bez cech obrazu kartometrycznego. Inni zaś uważają, że w wyniku geometryzacji dochodzi do zmiany oryginalnych wartości radiometrycznych i nie można później otrzymać wiarygodnych wyników przy późniejszych analizach. Skąd takie zdanie? Otóż korekcji geometrycznej zdjęć cyfrowych zawsze towarzyszy ponowne próbkowanie obrazu (z ang. resampling), które może zmieniać oryginalne wartości radiometryczne obrazu. Z tego powodu zaleca się wykonanie transformacji geometrycznej już po opracowaniu klasyfikacji pokrycia terenu. Niemniej jednak często istnieje konieczność uprzedniego wykonania geometryzacji danych tak aby zdjęcia satelitarne jeszcze przed poddaniem ich procesowi klasyfikacji cyfrowej były w konkretnym układzie współrzędnych. Chociażby dlatego, że pola treningowe potrzebne do wyuczenia algorytmu klasyfikacyjnego (w przypadku klasyfikacji nadzorowanej) można pozyskiwać bezpośrednio w terenie, np. uzyskując ich współrzędne przy wykorzystaniu odbiorników GPS, i wówczas konieczne jest posiadanie zdjęcia satelitarnego w postaci kartometrycznej. Transformacja geometryczna zdjęć źródłowych jest również konieczna przy klasyfikacji obrazów wieloczasowych (przydatnej m.in. dla kontroli upraw w systemie IACS), gdyż na ogół charakteryzują się one różną geometrią ich pozyskania.

W Polsce dyskusję nad problematyką geometryzacji zdjęć satelitarnych podjął w latach 80-tych prof. Wojciech Bychawski [1988]. Rozważania dotyczyły przede wszystkim sposobu określania położenia piksela w nowym układzie odniesień przestrzennych oraz kwestii umieszczenia odpowiedniej wartości piksela w tym układzie. W publikacjach z tej tematyki można znaleźć szczegółowy opis metod określania wartości piksela w nowym układzie współrzędnych, czyli metod próbkowania obrazu rastrowego. Dość istotnym problemem był wówczas czas trwania obliczeń, ponieważ ówczesne komputery geometryzowały pojedynczą scenę satelitarną nawet przez kilka godzin, w zależności od wykorzystanego algorytmu próbkowania. W tej chwili czas obliczeń nie stanowi tak ważnego problemu i możliwe jest wykorzystywanie bardziej skomplikowanych algorytmów, ale mimo to pojawiają się kolejne pytania i wątpliwości.

#### **2. Dane źródłowe oraz obszary badawcze**

Do roku 2002 prace nad problematyką klasyfikacji prowadzono w Laboratorium Teledetekcji i SIP PW głównie na zdjęciach wielospektralnych SPOT-2, SPOT-3, SPOT-4 i LANDSAT TM (których rozdzielczość terenowa jest mniejsza niż 20×20 m) [Osińska-Skotak, 2002; Osińska-Skotak, Chudzyńska, 2003]. Wyniki badań pokazały, że przy tak dużym rozmiarze piksela trudno jednoznacznie stwierdzić czy korekcja geometryczna wpływa na poprawę lub obniżenie jakości procesu klasyfikacyjnego, szczególnie w przypadku bardzo urozmaiconego terenu. Dlatego konieczne było przeprowadzenie dodatkowych analiz dla zdjęć o wyższej rozdzielczości przestrzennej. W maju 2002 roku na orbicie został umieszczony satelita SPOT-5 o lepszej rozdzielczości przestrzennej. W wariancie wielospektralnym rejestruje on zdjęcia z rozdzielczością 10×10 m (dla zakresu podczerwieni średniej nadal pozostało 20×20 m) a w wariancie panchromatycznym 5×5 m bądź 2,5×2,5 m (opcja SUPERMODE).

Do prac badawczych w niniejszym opracowaniu wykorzystane zostały jedne z pierwszych scen satelitarnych jakie zarejestrował system satelitarny SPOT-5 w 2002 r. Jedna ze scen pozyskana została 20 sierpnia 2002 r. i obejmuje swoim zasięgiem teren Żuław Wiślanych, natomiast drugą ze scen, obejmującą obszar Puszczy Białej zarejestrowano w dniu 12 września 2002 r.

Przeprowadzone do tej pory prace wykazały, że w przypadku klasyfikacji wielospektralnej bardzo istotnym problemem jest również typ krajobrazu obszaru podlegającemu opracowaniu. Z tego właśnie względu, jako obiekt badań, wybrano dwa obszary testowe o różnej strukturze krajobrazowej: "Żuławy" oraz "Wyszków".

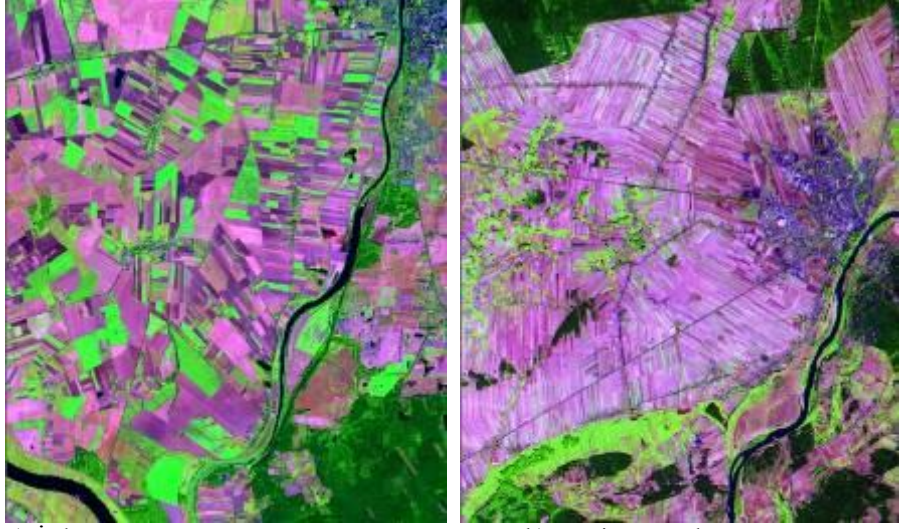

a) Żuławy b) Powiat Wyszków

Rys. 2 Fragmenty obszarów testowych "Żuławy" oraz "Wyszków" przedstawione w formie kompozycji barwnej ze zdjęć SPOT 5 w tej samej skali.

Obszar testowy "Wyszków" jest to teren charakteryzujący się rozdrobnioną strukturą agrarną. Średnie gospodarstwo w powiecie wyszkowskim ma powierzchnię od 2 ha do 4 ha, natomiast pola siewne są na ogół niewielkich rozmiarów (od 0,4 ha do 1 ha). Często są one również wąskie i bardzo wydłużone.

Drugi wybrany obszar testowy "Żuławy" to teren o strukturze agrarnej skonsolidowanej wielkoobszarowej. Pola siewne są różnej wielkości (nawet do 25 ha), mają różnorodne wymiary i kształty ale bardzo rzadko występują pola o wydłużonym kształcie, tak bardzo charakterystyczne dla Niziny Mazowieckiej. Oba obszary testowe charakteryzują się niewielkimi deniwelacjami. Jedynie w dolinach rzecznych występują skarpy.

Do prac testowych wybrano fragmenty o wielkości ok. 20×20 km o urozmaiconym pokryciu terenu, tak aby możliwe było wiarygodne porównanie wyników klasyfikacji.

## **3. Metodyka badań**

W pierwszym etapie prace badawcze objęły klasyfikację nienadzorowaną. Metoda ta została wybrana by uniknąć problemów związanych z pozyskiwaniem pól treningowych do klasyfikacji nadzorowanej. Wybór pól treningowych obarczony jest subiektywnym podejściem operatora i może utrudniać obiektywne porównanie wyników klasyfikacji wielospektralnej. Poza tym jak zauważono na podstawie przeprowadzonych do tej pory prac badawczych, w przypadku klasyfikacji nadzorowanej istotne różnice pojawiają się już na etapie ekstrakcji sygnatur dla pól treningowych [Chudzyńska, 2003]. Metoda próbkowania w trakcie transformacji geometrycznej zdjęć wielospektralnych ma wpływ na wartości uzyskanych zestawów parametrów statystycznych charakteryzujących to samo pole treningowe. Dlatego też jako bardziej obiektywną metodę uznano podejście nienadzorowane, chociaż w tym przypadku trzeba zawsze liczyć się z mogącymi wystąpić problemami w jednoznacznej identyfikacji i interpretacji automatycznie utworzonych klas. Niemniej jednak z punktu widzenia obiektywności uzyskanych wyników jest to metoda lepsza do przeprowadzenia tego rodzaju badań. Teoretycznie rzecz rozważając, ten sam algorytm klasyfikacyjny na podstawie konkretnego zestawu danych powinien doprowadzić do uzyskania prawie identycznych klas niezależnie od zastosowanego podejścia technologicznego.

Prowadzone do tej pory prace wykazały, że istnieje wpływ momentu wykonywania transformacji geometrycznej na późniejsze przetworzenia satelitarnych zdjęć wielospektralnych. Dlatego też, aby przeanalizować wpływ momentu wykonywania geometryzacji zdjęcia na wynik klasyfikacji wielospektralnej, proces klasyfikacyjny przeprowadzono w dwóch podejściach. **Pierwsze podejście** polegało na wykonaniu najpierw klasyfikacji nienadzorowanej na podstawie danych źródłowych, a następnie wynik, jaki uzyskano, został poddany transformacji geometrycznej przy wykorzystaniu próbkowania metodą najbliższego sąsiada.

**W drugim podejściu** transformacji geometrycznej poddano już źródłowe zdjęcia wielospektralne a dopiero w drugim kroku przeprowadzono klasyfikację nienadzorowaną.

W związku z tym, że oprócz samego momentu przeprowadzenia procesu geometryzacji ważny jest również wybór metody ponownego próbkowania obrazu, przeanalizowano także wpływ trzech metod ponownego próbkowania: najbliższego sąsiada (z ang. *nearest neighbour*), interpolacji bilinearnej (z ang. *bilinear interpolation*) oraz splotu sześciennego (z ang. *cubic convolution*).

Z punktu widzenia teorii przetwarzania obrazów, istnieje również wpływ rozmiaru piksela (deklarowanego przy ponownym próbkowaniu obrazu w czasie wykonywania geometryzacji) na ostateczny wynik geometryzacji, więc również na wykonywane później inne przetworzenia zgeometryzowanego już zdjęcia. Intuicyjnie można stwierdzić, że mniejsze zmiany w radiometrii zdjęcia powinny mieć miejsce dla piksela np. czterokrotnie mniejszego w stosunku do piksela obrazu źródłowego. Kierując się tymi przesłankami przebadano wpływ geometryzacji w zależności od wielkości piksela deklarowanego przy transformacji geometrycznej. Rozważono wariant podstawowy, czyli rozmiar piksela taki jak w obrazie źródłowym 10×10 m, oraz wariant z czterokrotnie mniejszym pikselem, czyli 5×5 m.

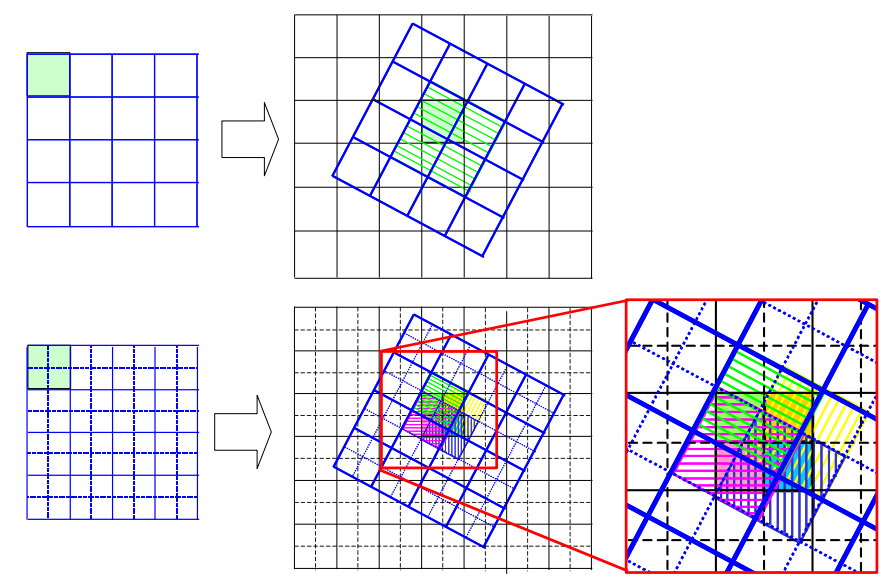

**Rys. 3** Idea próbkowania obrazu rastrowego metoda bilinearną dla wielkości piksela rozmiaru oryginalnego i piksela o czterokrotnie mniejszej wielkości niż oryginalna.

Wszystkie operacje wykonano w systemie ERDAS Imagine 8.7. Klasyfikację nienadzorowaną przeprowadzono metodą ISODATA w dwóch wariantach (dla 15 i 20 klastrów) przy następujących założeniach:

- metoda klasyfikacji wzdłuż osi głównych (PCA),
- 20 iteracji,
- próg zbieżności 0,999.

### **4. Analiza wyników**

Wyniki przeprowadzonych analiz przedstawiono w postaci macierzy, przedstawiających jaki procent pikseli został zaklasyfikowany do danego klastra zarówno w przypadku wykonania najpierw klasyfikacji a potem geometryzacji, jak również gdy jako pierwszą operację wykonano geometryzację (przy wykorzystaniu różnych metod resamplingu) a następnie klasyfikację. Cztery zestawy tego rodzaju wyników zawierają tabele 1-4.

Już porównując jedynie liczebność odpowiednich klastrów w poszczególnych klasyfikacjach tego samego terenu widać znaczne różnice. W wyniku geometryzacji klasyfikacji wykonanej na danych oryginalnych liczba pikseli sklasyfikowanych ulega zmianie o ok. 0.1%. Co ciekawe jest ich mniej w obrazie zgeometryzowanym. Analizując liczebność poszczególnych klastrów w klasyfikacjach danych uprzednio zgeometryzowanych zauważa się większe różnice, nawet do kilkudziesięciu procent.

Dla klasyfikacji przeprowadzonych dla obszaru testowego "Żuławy" uzyskano zbieżność algorytmu na poziomie 0,98-0,99; natomiast dla obszaru "Wyszków" zbieżność algorytmu była nieco mniejsza – na poziomie 0,96 - 0,98. Już w tym miejscu uwidocznił się wpływ krajobrazu badanego obszaru, być może uzyskano by minimalnie większą zbieżność dla obszaru "Wyszków" przy zwiększeniu iteracji procesu klasyfikacji ale musiała by być to znacznie wyższa liczba iteracji.

Analizując wyniki uzyskane dla obu obszarów testowych można stwierdzić, że wpływ momentu przeprowadzenia geometryzacji ujawnia się silniej, gdy chcemy ze wpryw momenia przeprowaniemi gremia, żuławy" w przypadku klasyfikacji z 20 klasami występują sytuacje, gdy piksele sklasyfikowane w pierwszym podejściu do jednego klastra, w drugim podejściu zostają zaklasyfikowane do dwóch lub trzech różnych klastrów. Sytuacja taka ma miejsce dla każdego z algorytmów ponownego próbkowania, z tym że najmniejsze różnice występują dla metody najbliższego sąsiada. Problemy występują najczęściej w przypadku gleb o zbliżonych właściwościach spektralnych, terenów pokrytych słabą bądź suchą roślinnością, krzewami i zaroślami oraz w wypadku pikseli mieszanych, granicznych. Dla niektórych klastrów nawet 50-60% pikseli z danego klastra może znaleźć się w różnych klastrach, w zależności od rodzaju podejścia do przeprowadzenia klasyfikacji.

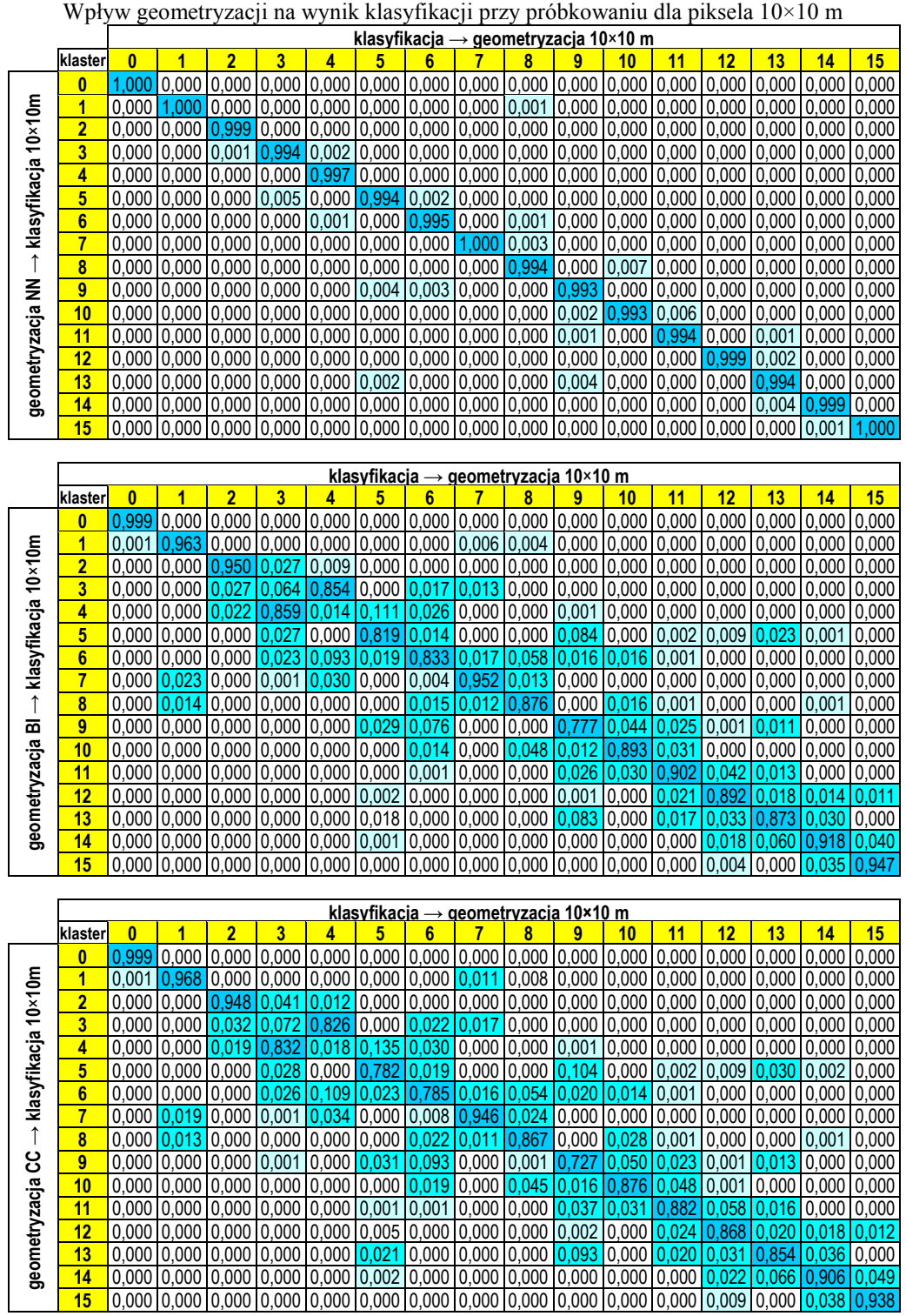

Obszar testowy "Żuławy"

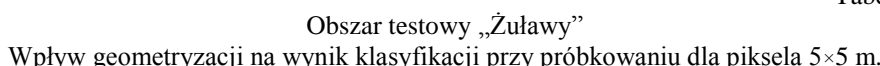

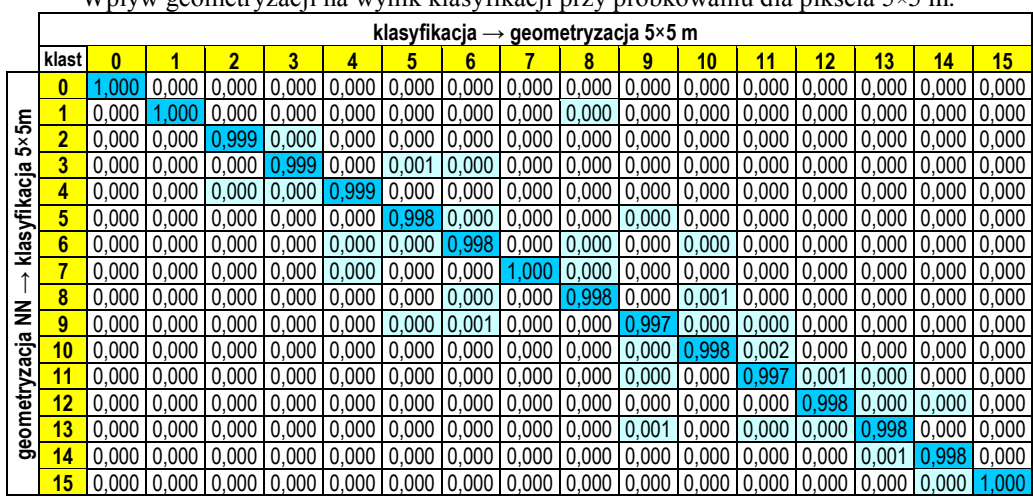

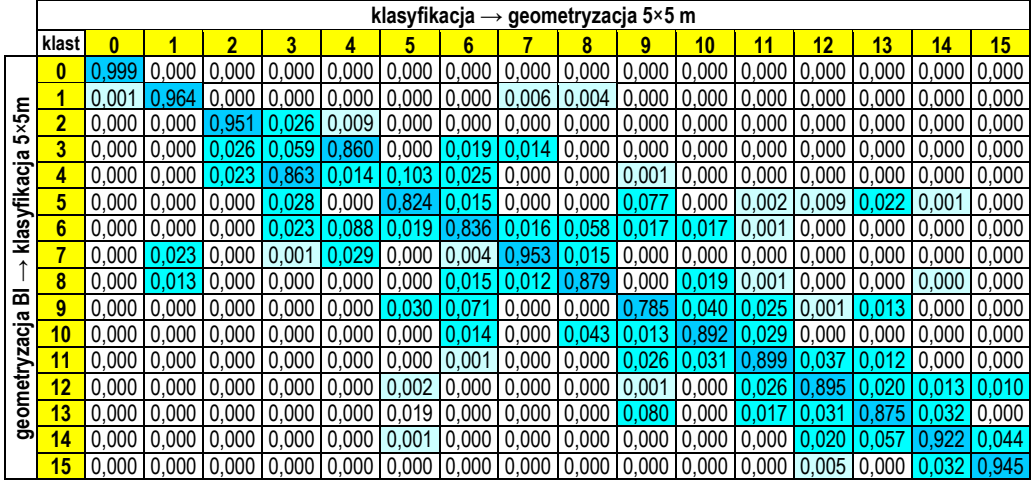

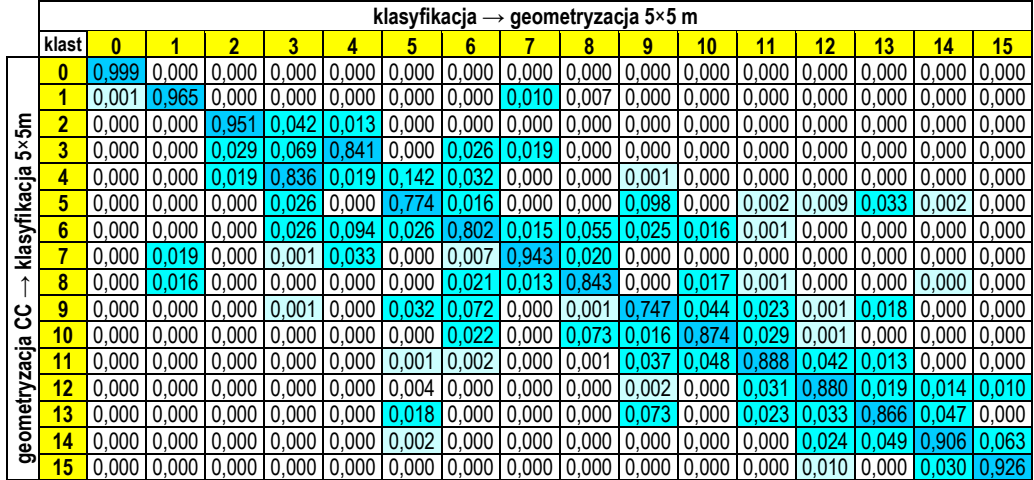

Obszar testowy "Wyszków"

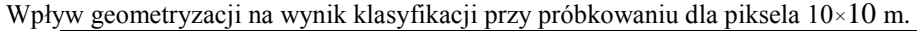

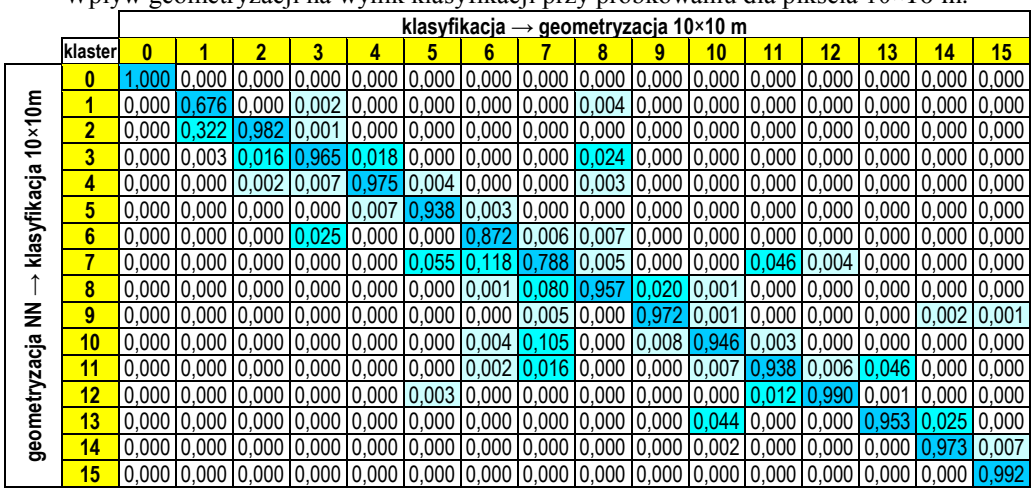

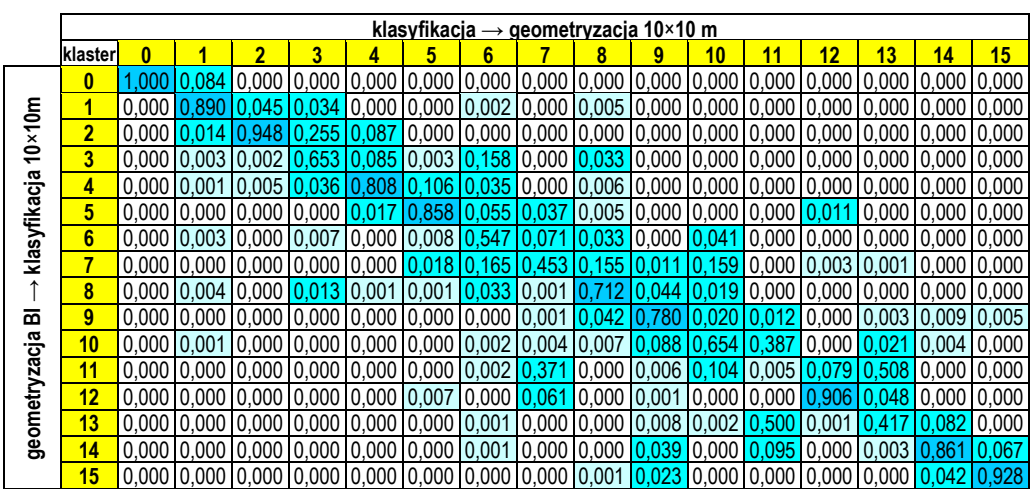

 $\mathbf{r}$ 

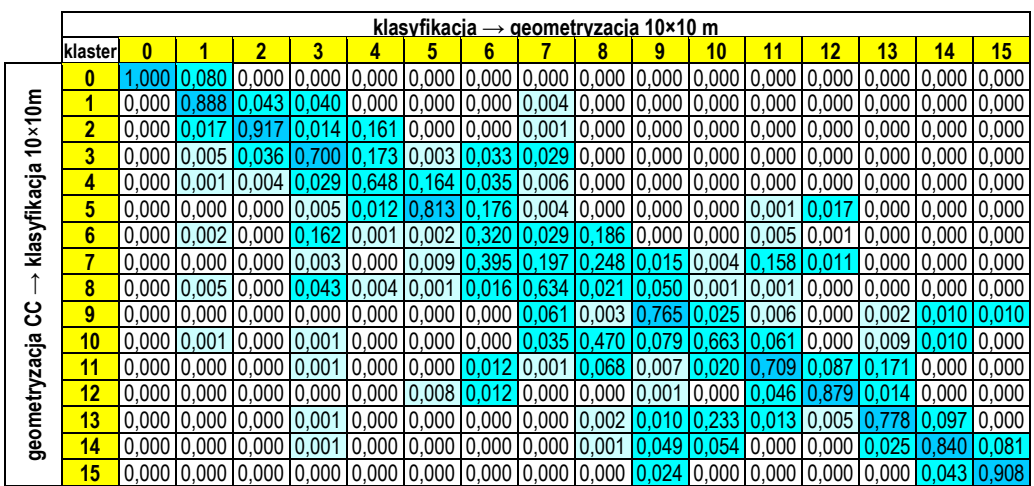

Obszar testowy "Wyszków"

| Wpływ geometryzacji na wynik klasyfikacji przy próbkowaniu dla piksela 5×5 m. |                |                                                |                     |   |                                                                   |  |   |   |  |   |   |    |    |                                                                                                    |    |             |       |
|-------------------------------------------------------------------------------|----------------|------------------------------------------------|---------------------|---|-------------------------------------------------------------------|--|---|---|--|---|---|----|----|----------------------------------------------------------------------------------------------------|----|-------------|-------|
|                                                                               |                | klasyfikacja $\rightarrow$ geometryzacja 5×5 m |                     |   |                                                                   |  |   |   |  |   |   |    |    |                                                                                                    |    |             |       |
|                                                                               | klaster        | 0                                              |                     | 2 | 3                                                                 |  | 5 | 6 |  | 8 | 9 | 10 | 11 | 12                                                                                                    | 13 | 14          | 15    |
| និ<br>×<br>Ŵ<br>yfikacja<br>klas<br>℥<br>aga<br>geometryz                     |                |                                                |                     |   |                                                                   |  |   |   |  |   |   |    |    | 0,000   0,000   0,000   0,000   0,000   0,000   0,000   0,000   0,000   0,000   0,000   0,000   0,000   0,000   0,000   0,000   0,000   0,000   0,000   0,000   0,000   0,000   0,000   0,000   0,000   0,000   0,000   0,000   |    |             |       |
|                                                                               |                |                                                | $0.000$ 0.995 0.021 |   |                                                                   |  |   |   |  |   |   |    |    | 0.000   0.000   0.000   0.000   0.000   0.000   0.000   0.000   0.000   0.000   0.000   0.000   0.000                                                                                                    |    |             |       |
|                                                                               | $\overline{2}$ |                                                |                     |   |                                                                   |  |   |   |  |   |   |    |    | 0.000   0.000   0.000   0.000   0.000   0.000   0.000   0.000   0.000   0.000   0.000   0.000   0.000   0.000   0.000   0.000   0.000   0.000   0.000   0.000   0.000   0.000   0.000   0.000   0.000   0.000   0.000   0.000   |    |             |       |
|                                                                               | 3              |                                                |                     |   |                                                                   |  |   |   |  |   |   |    |    | 0.000 0.000 0.000 0.000 0.000 0.000 0.000 0.000 0.012 0.000 0.000 0.000 0.000 0.000 0.000 0.000 0.000 0.000 0.000                                                                                                    |    |             |       |
|                                                                               | 4              |                                                |                     |   |                                                                   |  |   |   |  |   |   |    |    | 0.000 0.000 0.000 0.000 0.000 0.000 0.000 0.000 0.000 0.000 0.000 0.000 0.000 0.975 0.000 0.000 0.000 0.000 0.000 0.000 0.000 0.000 0.000 0.000 0.000 0.000 0.000 0.000 0.000 0.000 0.000 0.000 0.000 0.000 0.000 0.000 0.000 0 |    |             |       |
|                                                                               | 5              |                                                |                     |   | 0.000 0.000 0.000 0.000 0.016                                     |  |   |   |  |   |   |    |    | 0.976 0.005 0.002 0.000 0.000 0.000 0.000 0.000 0.005 0.000 0.000 0.000                                                                                                    |    |             |       |
|                                                                               | 6              |                                                |                     |   |                                                                   |  |   |   |  |   |   |    |    | 0.000 0.000 0.000 0.000 0.000 0.000 0.000 0.002 0.000 0.002 0.000 0.000 0.000 0.000 0.000 0.000 0.000 0.000 0.000                                                                                                    |    |             |       |
|                                                                               | 7              |                                                |                     |   |                                                                   |  |   |   |  |   |   |    |    |                                                                                                    |    |             |       |
|                                                                               | 8              | 0.00010.001                                    |                     |   |                                                                   |  |   |   |  |   |   |    |    | $(0.000 \mid 0.000 \mid 0.000 \mid 0.000 \mid 0.004 \mid 0.000 \mid 0.888 \mid 0.012 \mid 0.001 \mid 0.000 \mid 0.000 \mid 0.000 \mid 0.000 \mid 0.000$                                                                         |    |             |       |
|                                                                               | 9              |                                                |                     |   |                                                                   |  |   |   |  |   |   |    |    | 0.000   0.000   0.000   0.000   0.000   0.000   0.000   0.000   0.000   0.000   0.000   0.000   0.000   0.000   0.000   0.000   0.001 0.001 0.000   0.000   0.000   0.000   0.000   0.000   0.000   0.000   0.001 0.000   0.000 |    |             |       |
|                                                                               | 10             |                                                |                     |   | 0.000 0.000 0.000 0.000 0.000 0.000 0.000 0.000 0.010 0.000 0.028 |  |   |   |  |   |   |    |    | 0.942 0.000 0.000 0.075 0.000 0.000                                                                                                    |    |             |       |
|                                                                               | 11             |                                                |                     |   |                                                                   |  |   |   |  |   |   |    |    | 0.000 0.000 0.000 0.000 0.000 0.000 0.000 0.000 0.000 0.000 0.000 0.000 0.000 0.000 0.000 0.000 0.000 0.000 0.000                                                                                                    |    |             |       |
|                                                                               | 12             |                                                |                     |   |                                                                   |  |   |   |  |   |   |    |    | 0,000 0,000 0,000 0,000 0,000 0,000 0,000 0,000 0,000 0,000 0,000 0,000 0,000 0,000 0,000 0,000 0,000 0,000 0,000                                                                                                    |    |             |       |
|                                                                               | 13             | 0.000                                          |                     |   |                                                                   |  |   |   |  |   |   |    |    | <u> 0.000  0.000  0.000  0.000  0.000  0.000  0.000  0.000  0.001  0.005  0.141  0.000  0.831  </u>                                                                                                    |    | 0.00010.000 |       |
|                                                                               | 14             |                                                |                     |   |                                                                   |  |   |   |  |   |   |    |    | 0.000   0.000   0.000   0.000   0.000   0.000   0.000   0.000   0.000   0.000   0.000   0.000   0.000   0.071                                                                                                    |    |             | 0.000 |
|                                                                               | 15             |                                                |                     |   |                                                                   |  |   |   |  |   |   |    |    | 0.000   0.000   0.000   0.000   0.000   0.000   0.000   0.000   0.000   0.000   0.000   0.000   0.000   0.000   0.023                                                                                                    |    |             | 0.999 |

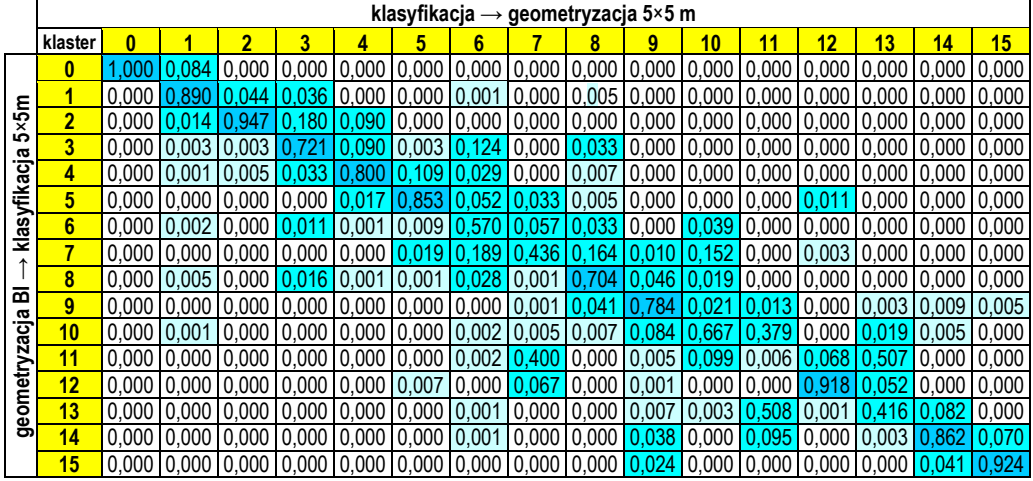

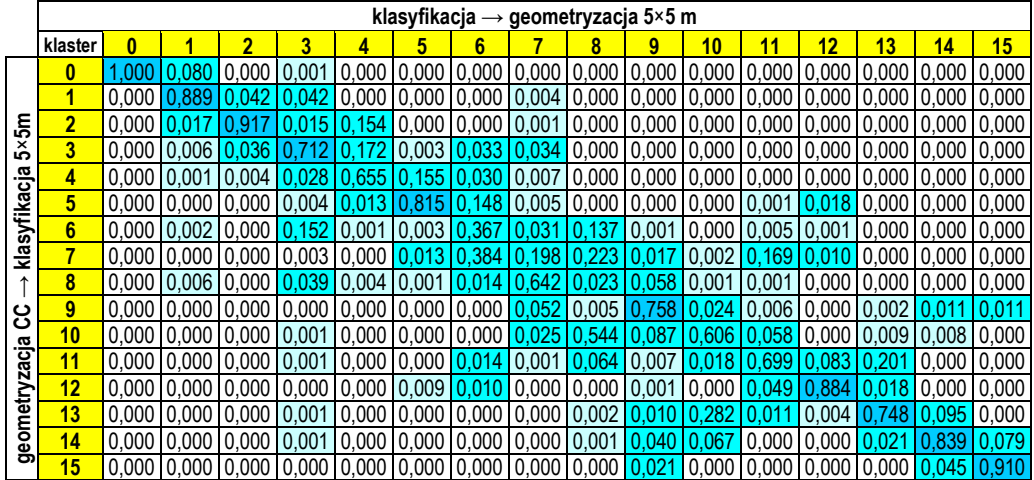

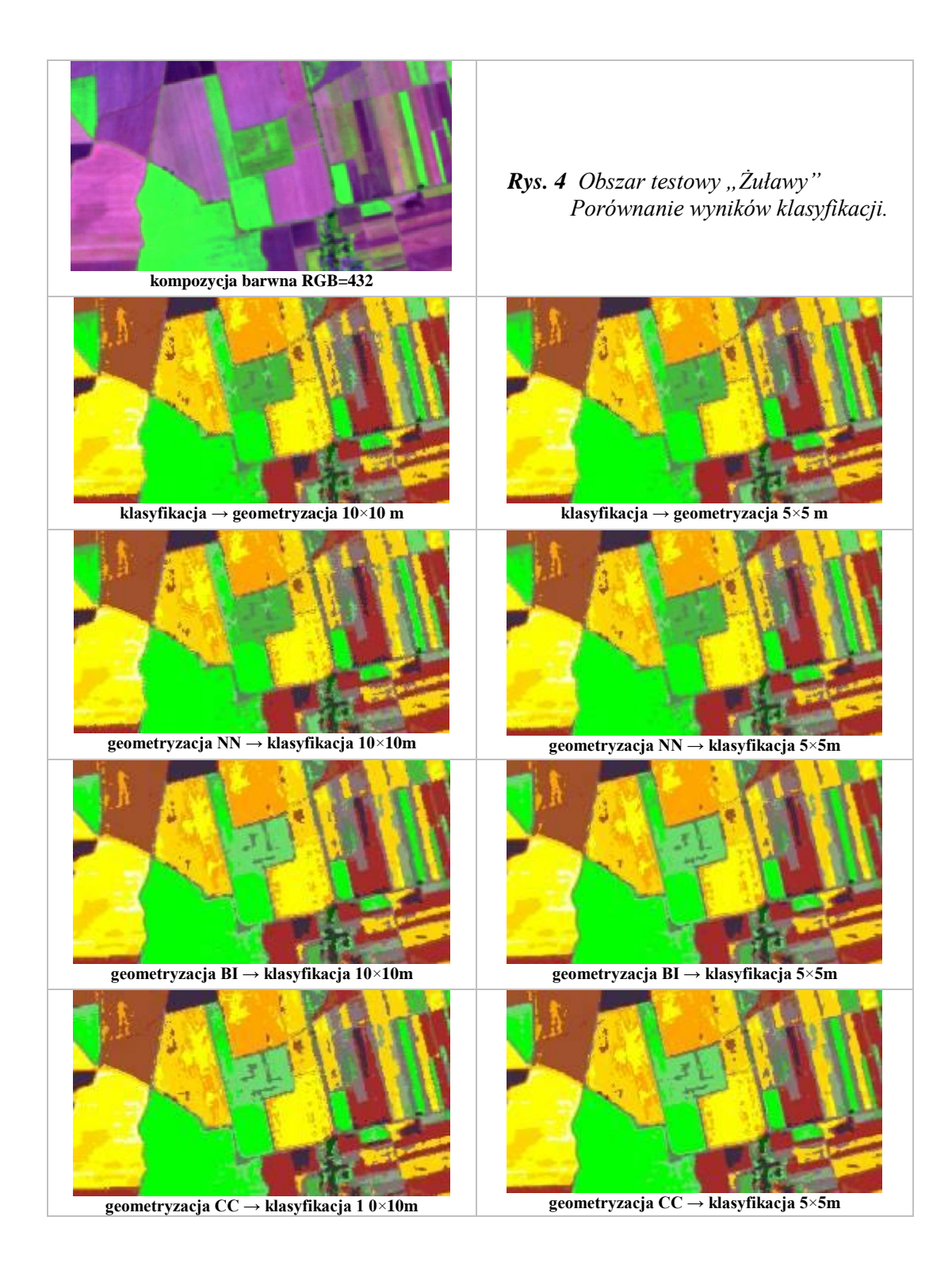

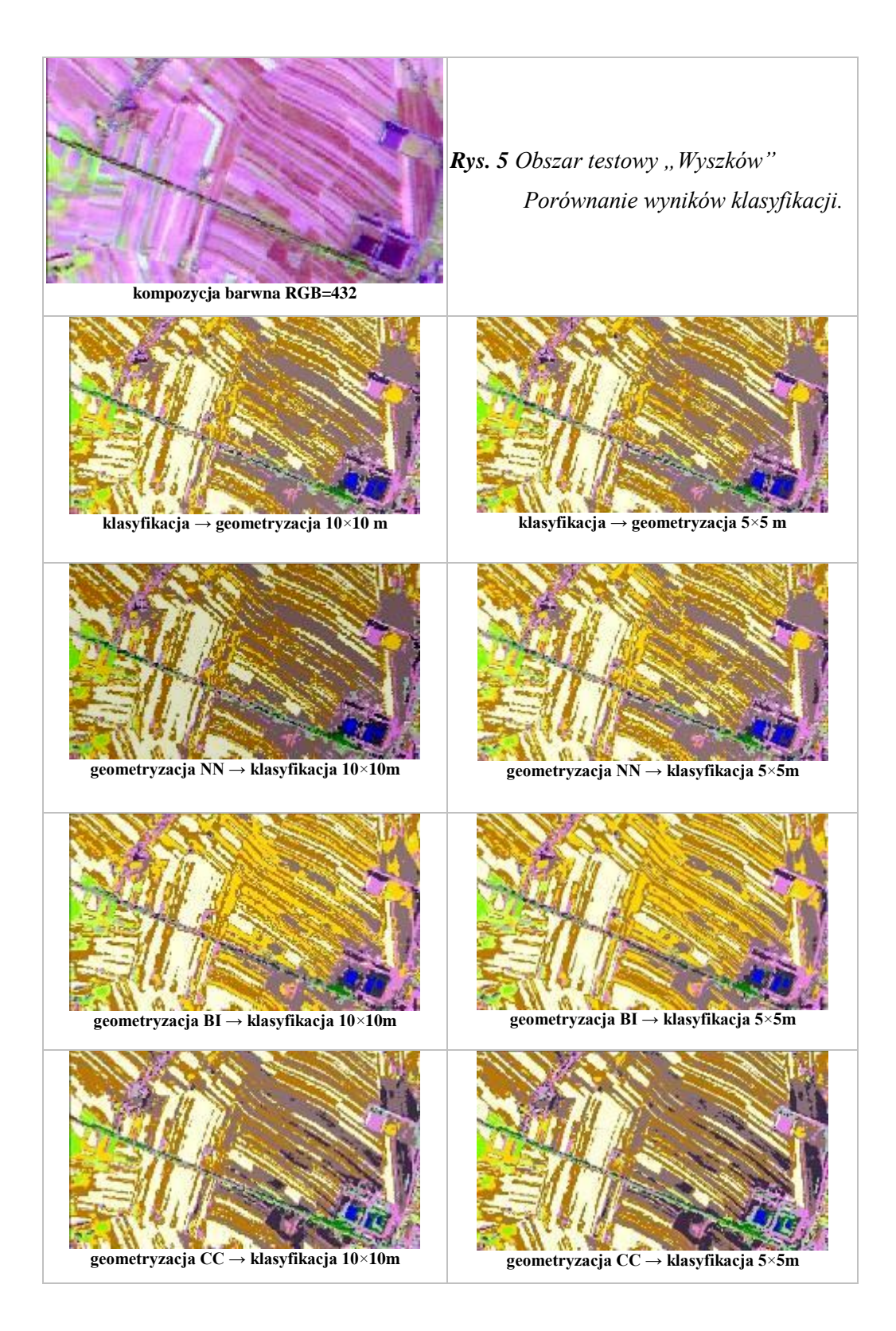

Dla obszaru testowego "Wyszków" wpływ momentu przeprowadzenia transformacji geometrycznej jest widoczny również w przypadku zastosowania próbkowania metodą najbliższego sąsiada. Dla wyniku z 15 klastrami występują dwa klastry, dla których zgodność sklasyfikowania jest mniejsza niż 70-80%. Dla opcji 20 tu klastrów zauważa się, że piksele sklasyfikowane w pierwszym podejściu do jednego klastra, w drugim podejściu zostają zaklasyfikowane do dwóch lub trzech klastrów. Ponadto można zauważyć, że najniższą zgodność z rezultatem z pierwszego podejścia otrzymano z wynikiem podejścia drugiego przy próbkowaniu metodą bilinearną. Istnieją przypadki, gdy 90%, a nawet 100% pikseli klastra z pierwszego podejścia znalazło się w innych klastrach w drugim podejściu, co oznacza, że wybór metody próbkowania obrazu ma również wpływ na kolejność definiowania klastrów przez algorytm klasyfikacyjny. Wpływ ten zmienia się w zależności od klastrów/obiektów i najbardziej zaznacza się dla terenów pokrytych słabą bądź suchą roślinnością, terenów z krzewami i zaroślami, terenów antropogenicznych, gleb wilgotnych bez roślinności oraz pikseli granicznych. Zaznacza się silniej, jeśli mamy do czynienia z pikselami mieszanymi.

Dla każdego z analizowanych obszarów testowych zauważa się wyraźny wpływ metody ponownego próbkowania. Najlepsze wyniki, czyli największą liczbę pikseli zaklasyfikowanych do tego samego klastra przy wykorzystaniu dwóch różnych podejść do procesu klasyfikacji, otrzymuje się przy próbkowaniu metodą najbliższego sąsiada. Dla 15 klastrów, w przypadku obszaru "Żuławy" uzyskuje się zgodność sklasyfikowania klastrów na poziomie 99-100%, zarówno dla próbkowania 10×10 m, jak również 5×5 m.

Porównując rezultaty uzyskane w wyniku próbkowania obrazu z pikselem różnej wielkości, można zauważyć istotne różnice. Dla próbkowania z pikselem wielkości 10×10 m występuje większy wpływ zastosowanego podejścia niż dla piksela o wielkości 5×5 m. Dla większości klastrów zgodność liczby pikseli sklasyfikowanych do tego samego klastra w dwóch różnych podejściach do klasyfikacji jest wyższa dla próbkowania o mniejszym pikselu.

W pierwszym prezentowanym etapie prac przeprowadzono badania nad wpływem momentu wykonania transformacji geometrycznej zdjęć satelitarnych na przebieg klasyfikacji nienadzorowanej. Okazało się, że w wyniku zastosowania różnych metod próbkowania obrazu poddawanego geometryzacji przebieg klasyfikacji nienadzorowanej odbywa się nieco inaczej. Mimo, że algorytm ISODATA startuje z wartości średniej globalnej, która była praktycznie jednakowa dla wszystkich danych wejściowych, położenie środków klastrów tworzonych w procesie klasyfikacji nienadzorowanej zdjęć już zgeometryzowanych (z wykorzystaniem różnych metod próbkowania obrazu) uległo pewnym zmianom. Większość środków klastrów znajdowało się w zbliżonym miejscu, natomiast środki niektórych klastrów w przypadku jednej z metod odbiegają od pozostałych wyników. W niektórych przypadkach widoczne jest również, że algorytm w innej kolejności tworzy poszczególne klastry w zależności od rodzaju danych wejściowych. Najsilniej uwidacznia się to dla terenu o bardziej zróżnicowanym krajobrazie i rozdrobnionej strukturze.

Przy wykorzystywaniu wbudowanych algorytmów do przetwarzania cyfrowego należy być bardzo ostrożnym. W trakcie prowadzonych prac badawczych okazało się, że to co teoretycznie powinno dać jednakowe wyniki niestety ich nie dało. Chodzi m.in. o geometryzację wcześniej wykonanej klasyfikacji. Klasyfikacja nienadzorowana przeprowadzona dla danych źródłowych o rozmiarze piksela 10×10 m została następnie poddana transformacji geometrycznej przy założeniu, że piksel obrazu wynikowego będzie miał rozmiar 5×5 m. Równocześnie przeprowadzono nieco odmienną operację: piksel klasyfikacji 10×10 m podzielono tak aby uzyskać rozmiar piksela 5×5 m i następnie wykonano transformację geometryczną uzyskując w wyniku postać kartometryczną klasyfikacji o rozmiarze piksela 5×5 m. Teoretycznie oba obrazy wynikowe powinny być identyczne a okazało się, że niestety obie operacje dają nieco odmienne wyniki. Na szczęście zmiany zachodzą jedynie na granicach obiektów ale mimo wszystko ogranicza to zaufanie do algorytmów już wbudowanych w oprogramowanie.

### **5. Podsumowanie**

Wyniki przeprowadzonych badań pozwalają stwierdzić, że wpływ momentu wykonania transformacji geometrycznej na rezultaty klasyfikacji nienadzorowanej zdjęć wielospektralnych istnieje, ale najsilniej ujawnia się dla terenów o rozdrobnionym krajobrazie. W przypadku obszaru skonsolidowanego, o dużych jednorodnych powierzchniach wpływ ten jest mniej widoczny.

Analizy porównawcze wskazują, że bardziej istotne znaczenie dla przebiegu procesu klasyfikacji ma zastosowany algorytm ponownego próbkowania. W przypadku metod próbkowania, które obliczają wartość piksela w nowym układzie współrzędnych z większej ilości pikseli sąsiadujących wpływ na wynik klasyfikacji jest większy niż dla metody najbliższego sąsiada.

Wydaje się, że w przypadku obszarów skonsolidowanych nie ma znaczenia sam moment wykonania geometryzacji w całym procesie klasyfikacyjnym, o ile do geometryzacji zdjęć źródłowych wykorzystywany jest algorytm próbkowania metodą najbliższego sąsiada.

Dla obszarów zróżnicowanych krajobrazowo najbardziej właściwym podejściem do klasyfikacji obrazów wielospektralnych jest wykonanie transformacji geometrycznej obrazu już sklasyfikowanego, ewentualnie geometryzacja obrazów źródłowych (oczywiście przy zastosowaniu algorytmu próbkowania najbliższego sąsiada) a następnie wykonanie klasyfikacji dla dużej liczby klastrów a następnie połączenie ich na drodze interpretacji wizualnej. W przypadku takich terenów wskazane jest wykonywanie klasyfikacji dla obrazu o pikselu czterokrotnie mniejszym niż źródłowy, co również wpływa pozytywnie na ostateczny "wygląd" obrazu tematycznego. Mniejszy rozmiar piksela powoduje znaczne wygładzenie obrazu próbkowanego metodą najbliższego sąsiada.

## **6. Literatura**

- Bychawski W., 1988, "Geometryzacja zdjęć satelitarnych", Prace IGiK, tom XXXV, z. 1 (80), str. 33-46
- Bychawski W., 1988, "Umieszczanie danych pochodzących z teledetekcji w polach *układu odniesień przestrzennych",* Prace IGiK, tom XXXV, z. 1 (80), str. 47-56
- Chudzyńska Z., 2003, "Badanie wpływu korekcji geometrycznej na wyniki klasyfikacji *obrazów wielospektralnych"*, praca dyplomowa, Wydział Geodezji i Kartografii PW
- Osińska-Skotak K., 2001, "Analiza wybranych metod przetwarzania satelitarnych *zdjęć termalnych LANDSAT TM"*, rozprawa doktorska, Wydział Geodezji i Kartografii PW
- Osińska-Skotak K., 2002, "*Badanie wpływu korekcji atmosferycznej satelitarnych zdjęć wielospektralnych na wyniki klasyfikacji pokrycia terenu*", raport z grantu dziekańskiego
- Osińska-Skotak K., Chudzyńska Z., 2003, "*Moment wykonywania korekcji geometrycznej zdjęć wielospektralnych a wynik klasyfikacji*" Warszawa, 5-6 czerwca 2003 r., III Konferencja Użytkowników Systemu ERDAS

Recenzował: prof. dr hab. Katarzyna Dąbrowska-Zielińska